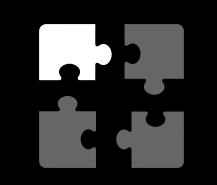

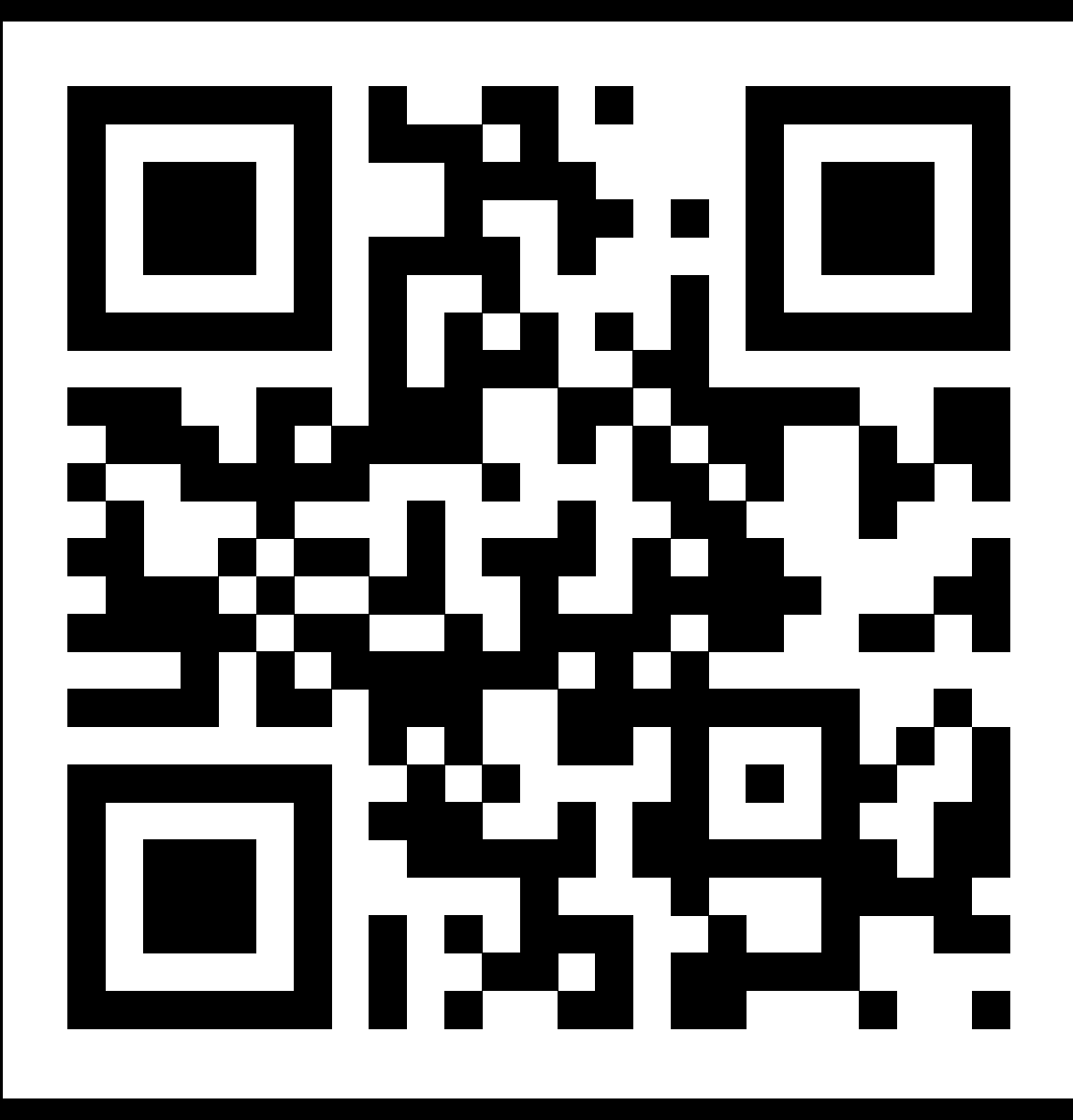

THISISCS50.

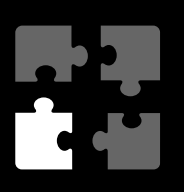

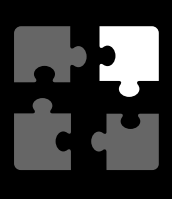

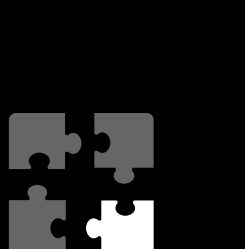

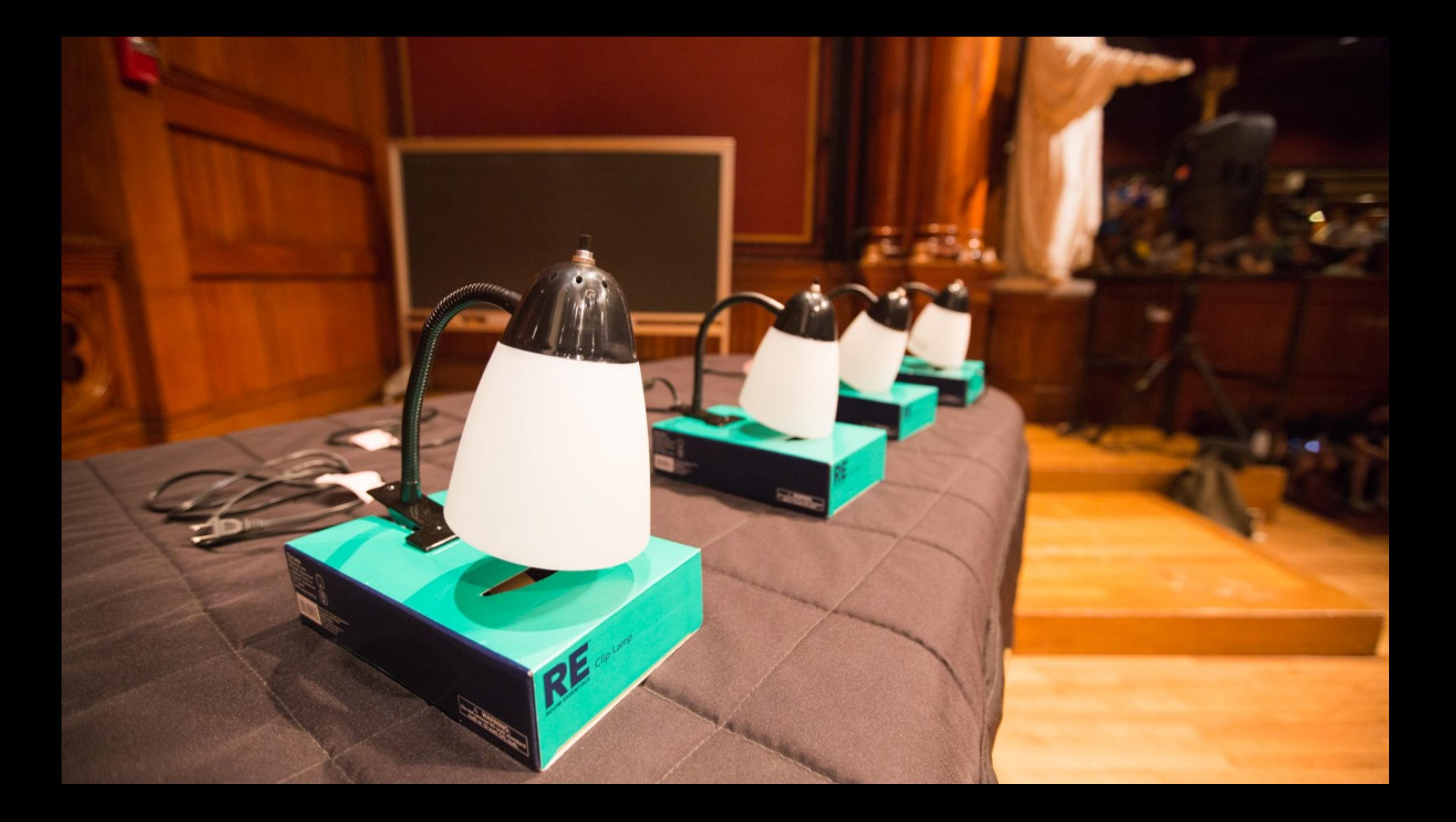

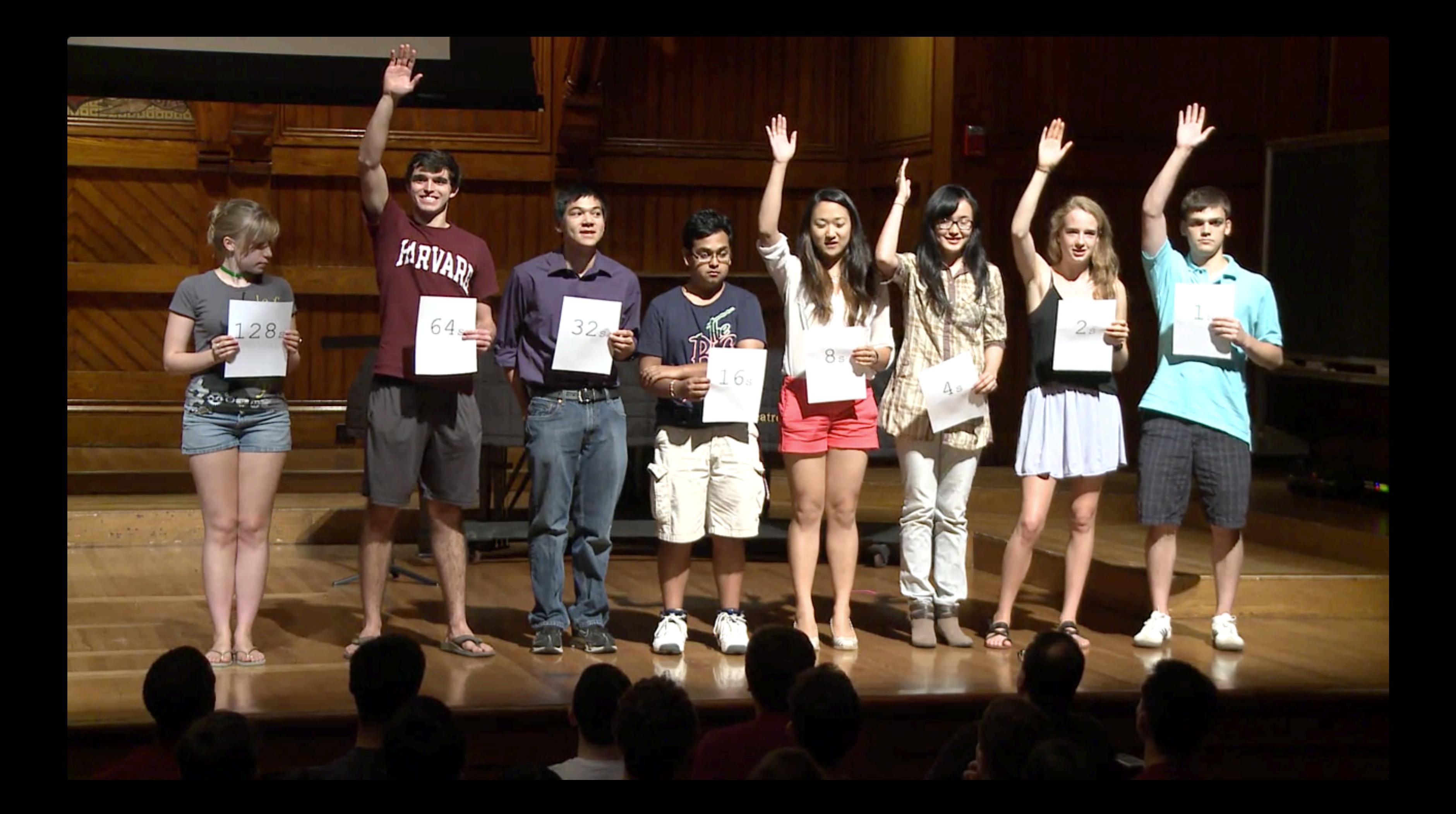

# $M_{\rm F}$

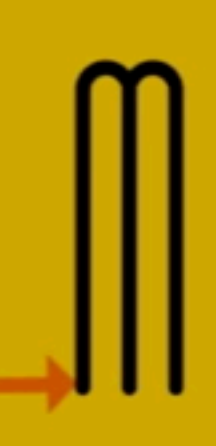

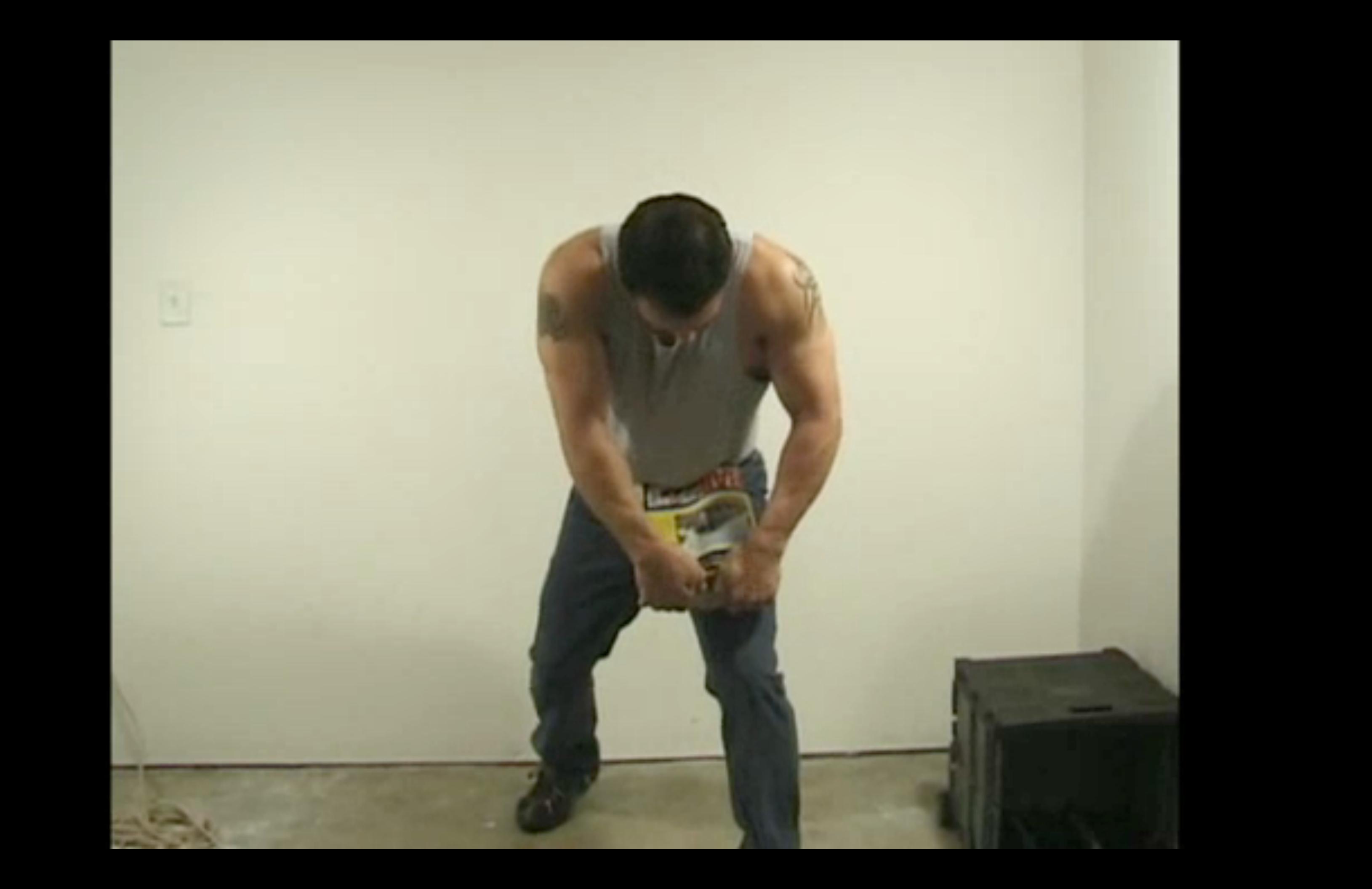

### Pseudocode

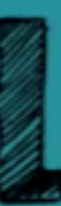

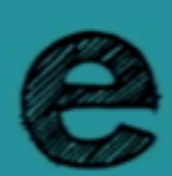

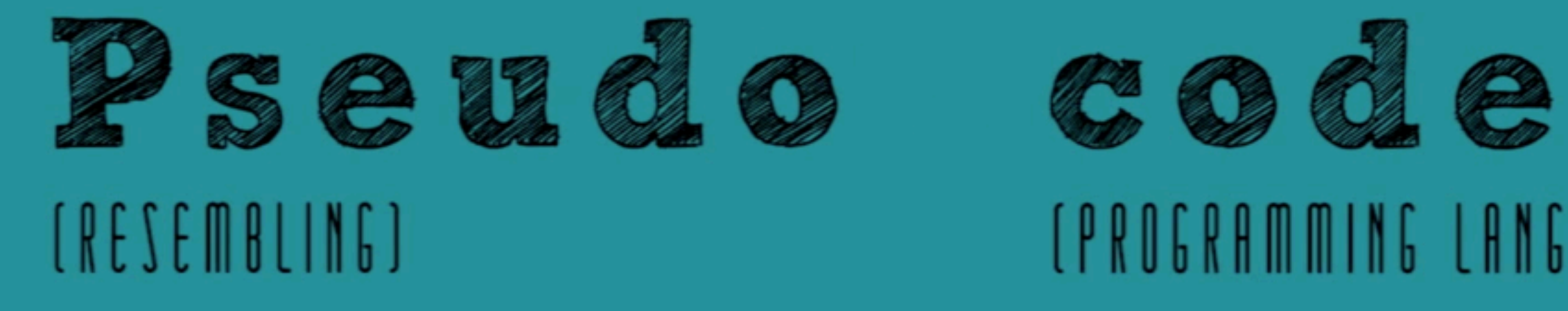

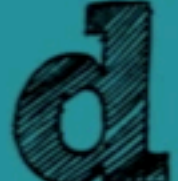

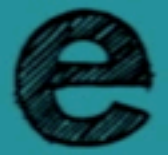

#### (PROGRAMMING LANGUAGE)

#### Pseudocode

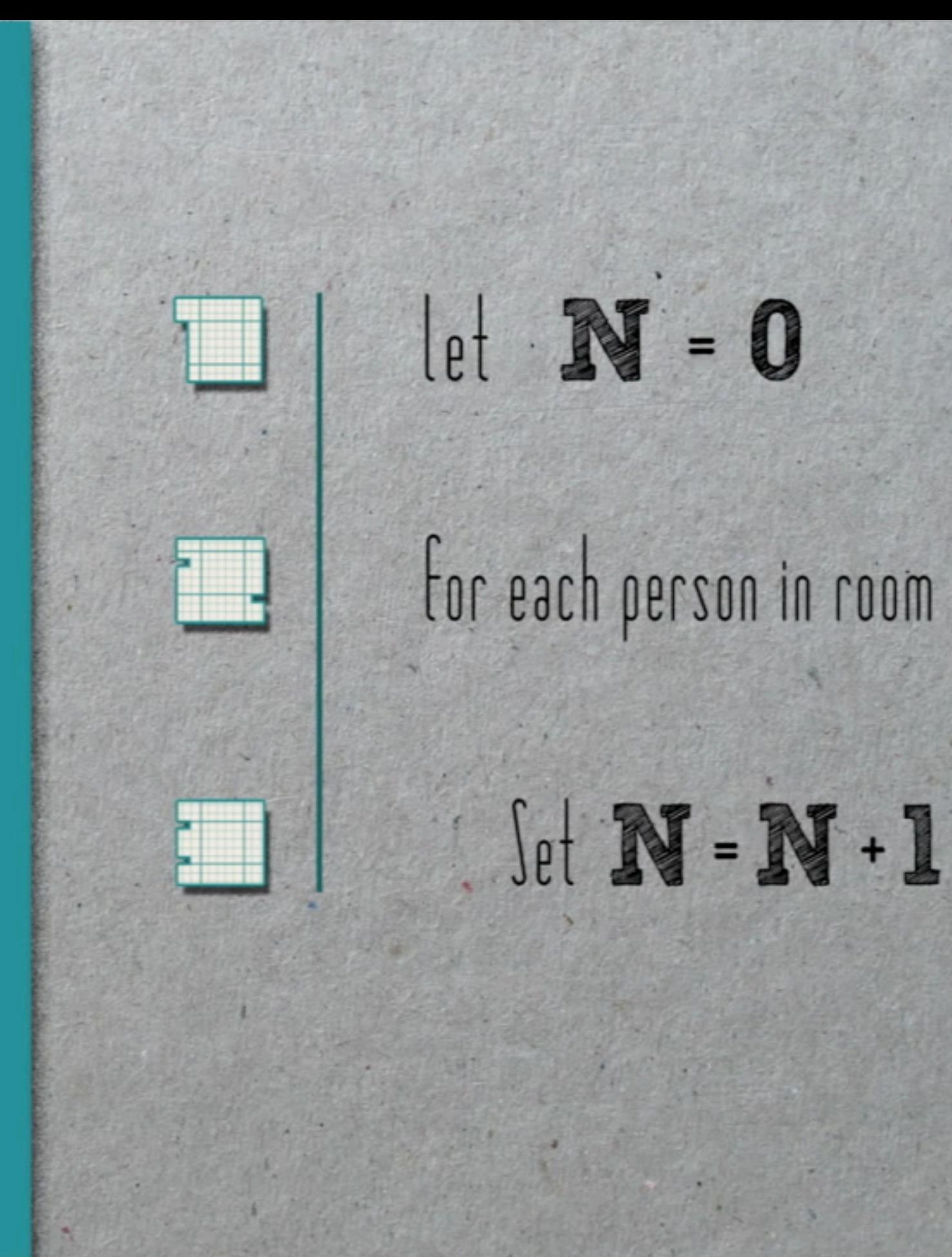

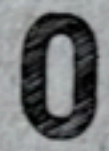

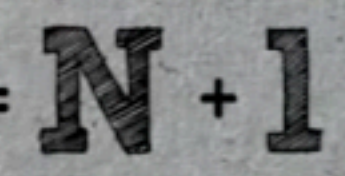

### variable

 $L$   $|e|$   $N = 0$ Set  $\mathbb{N}$  =  $\mathbb{N}$  + 1

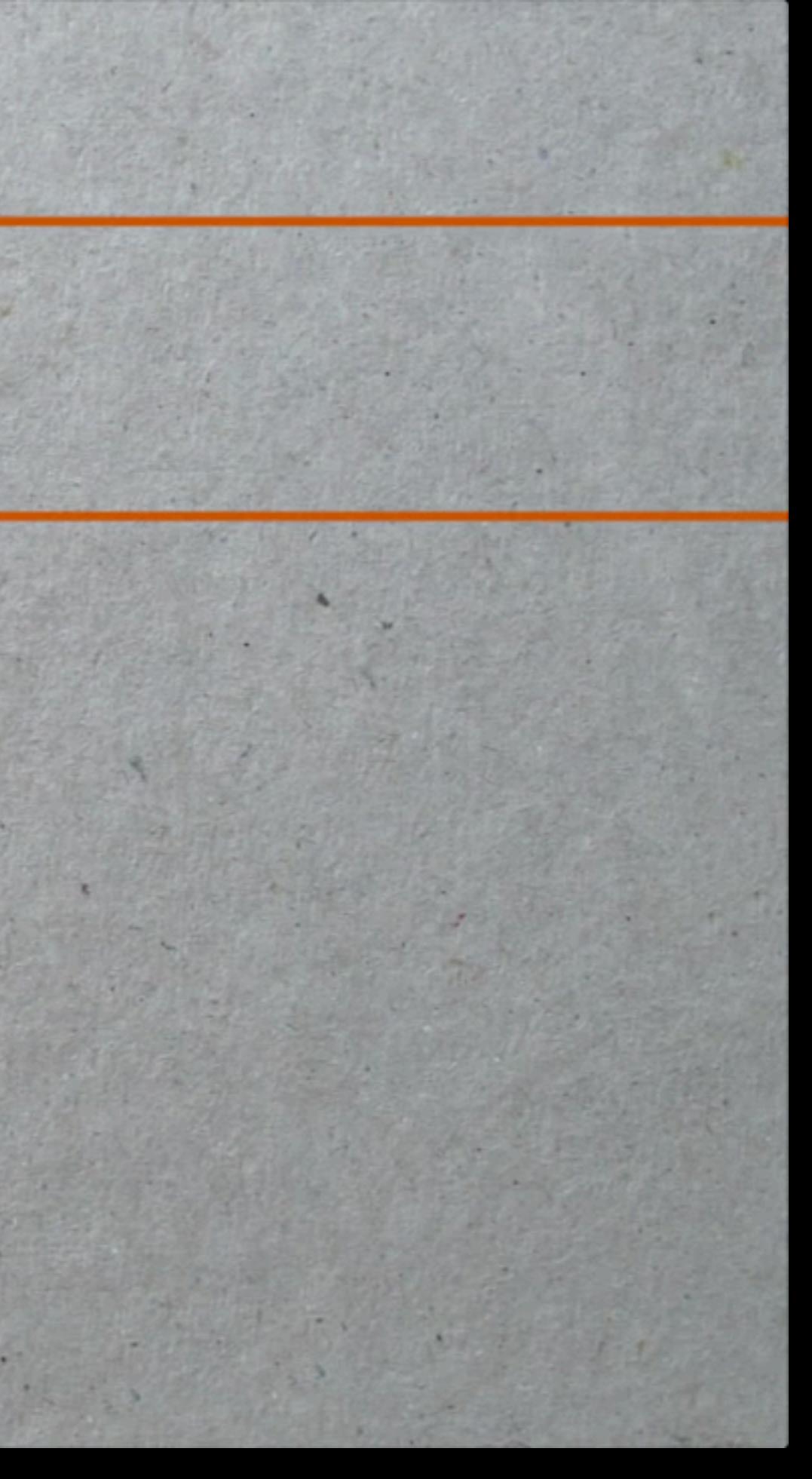

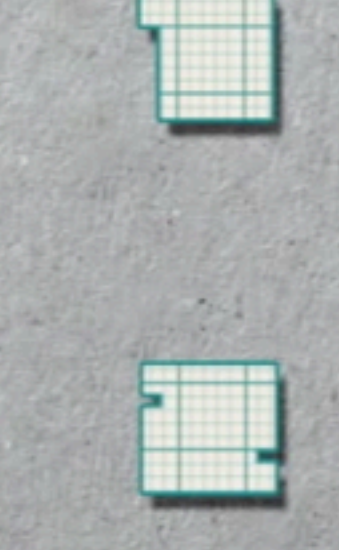

## $\Box$  | |el  $\mathbb{N}$  = 0

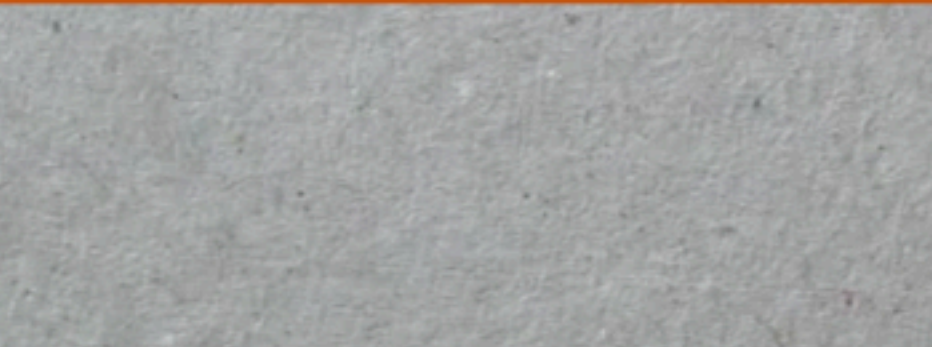

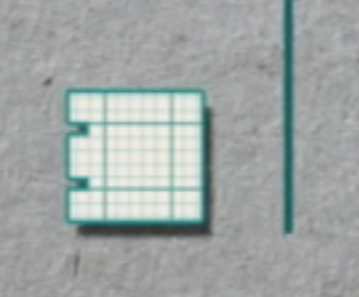

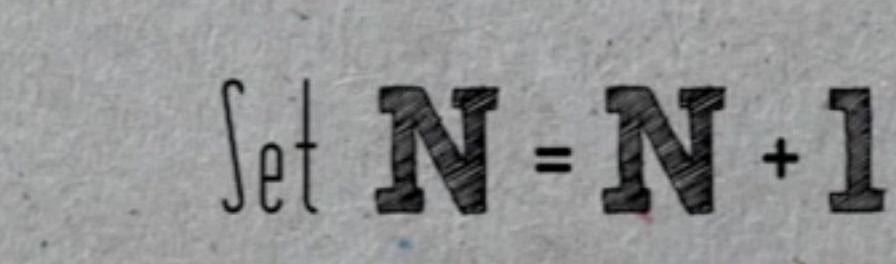

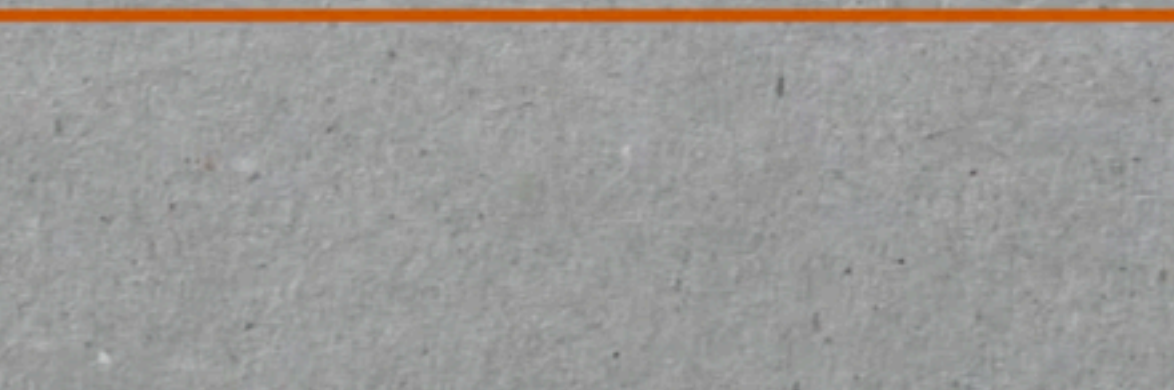

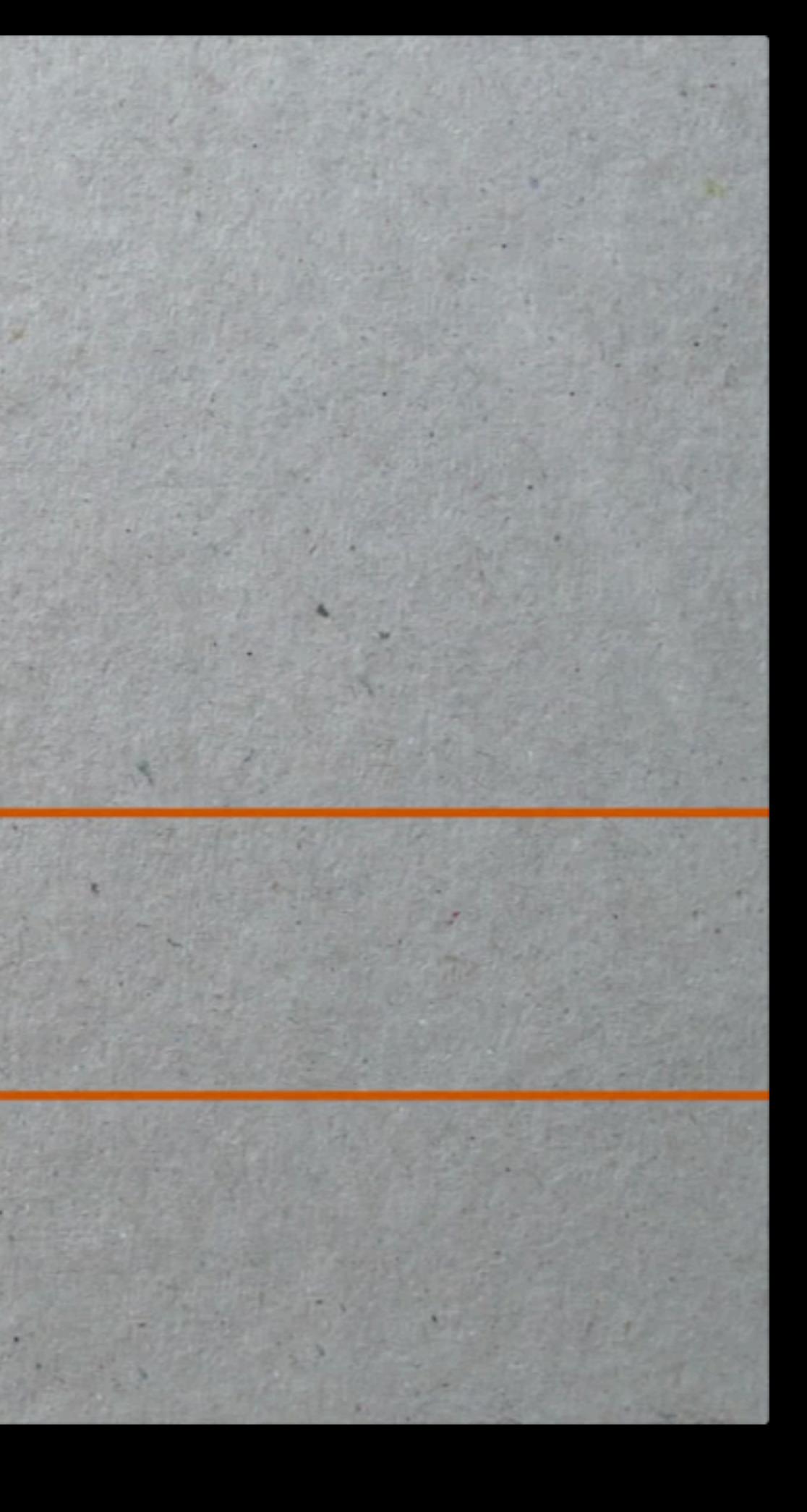

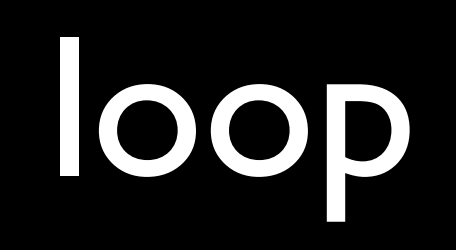

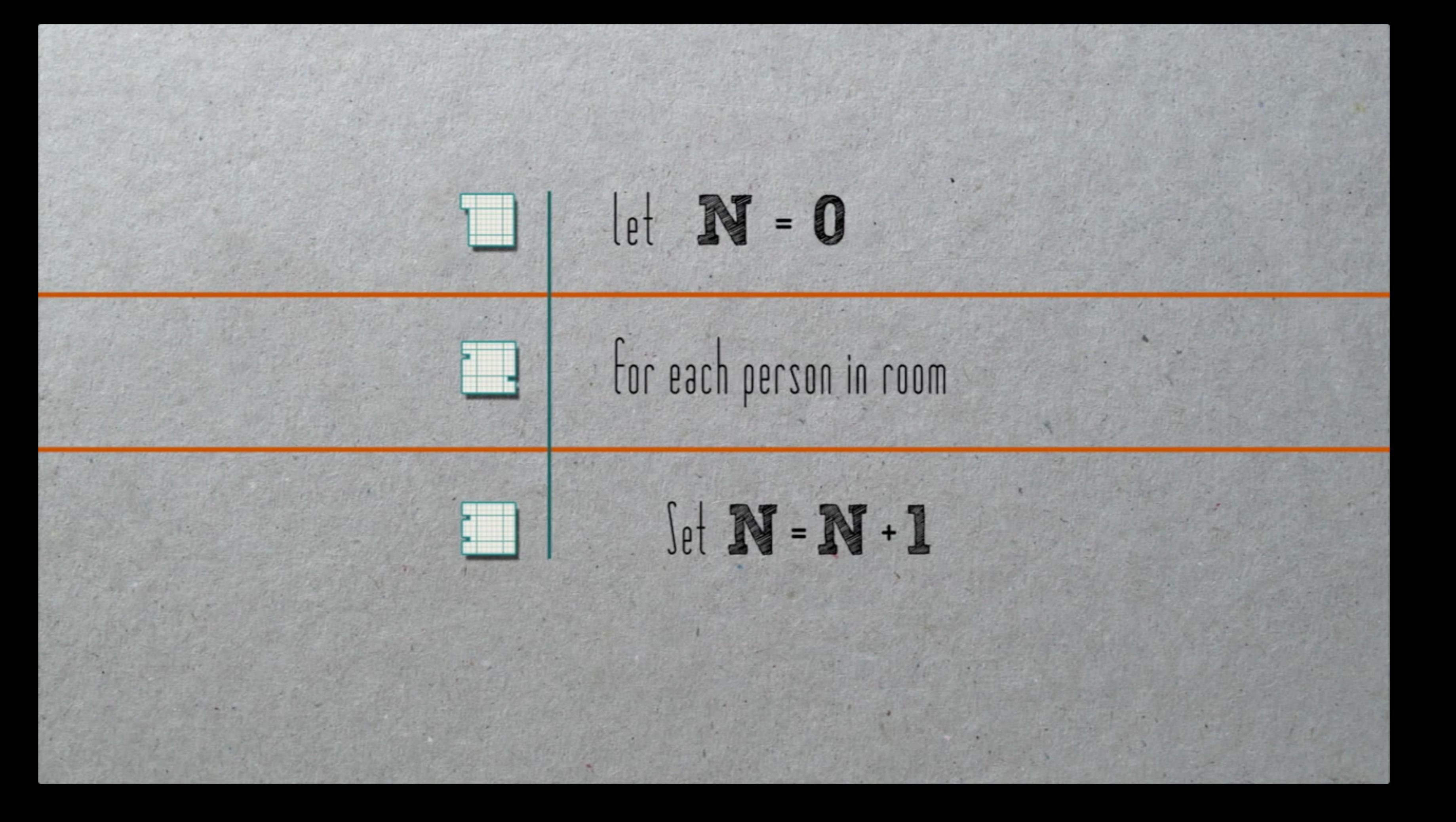

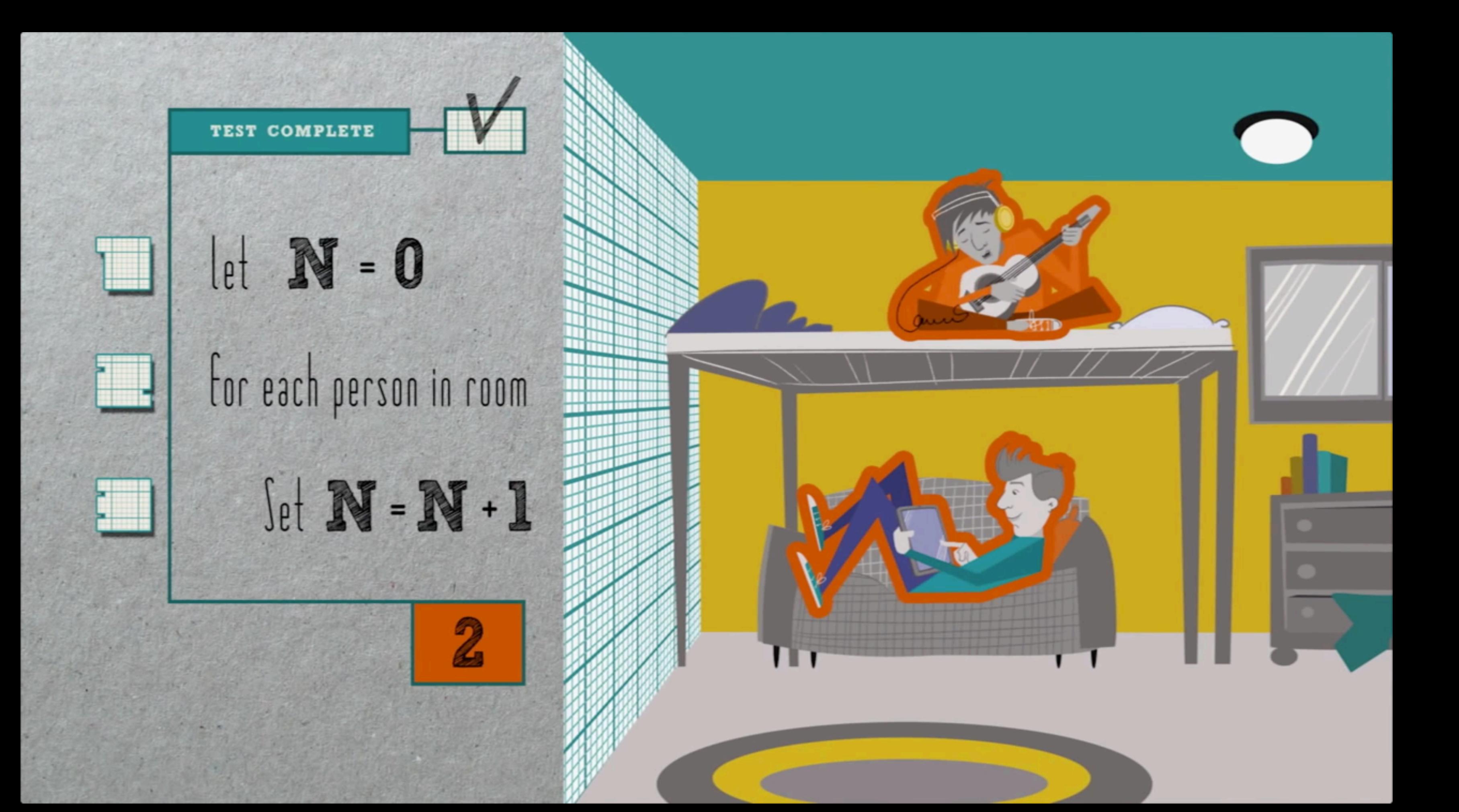

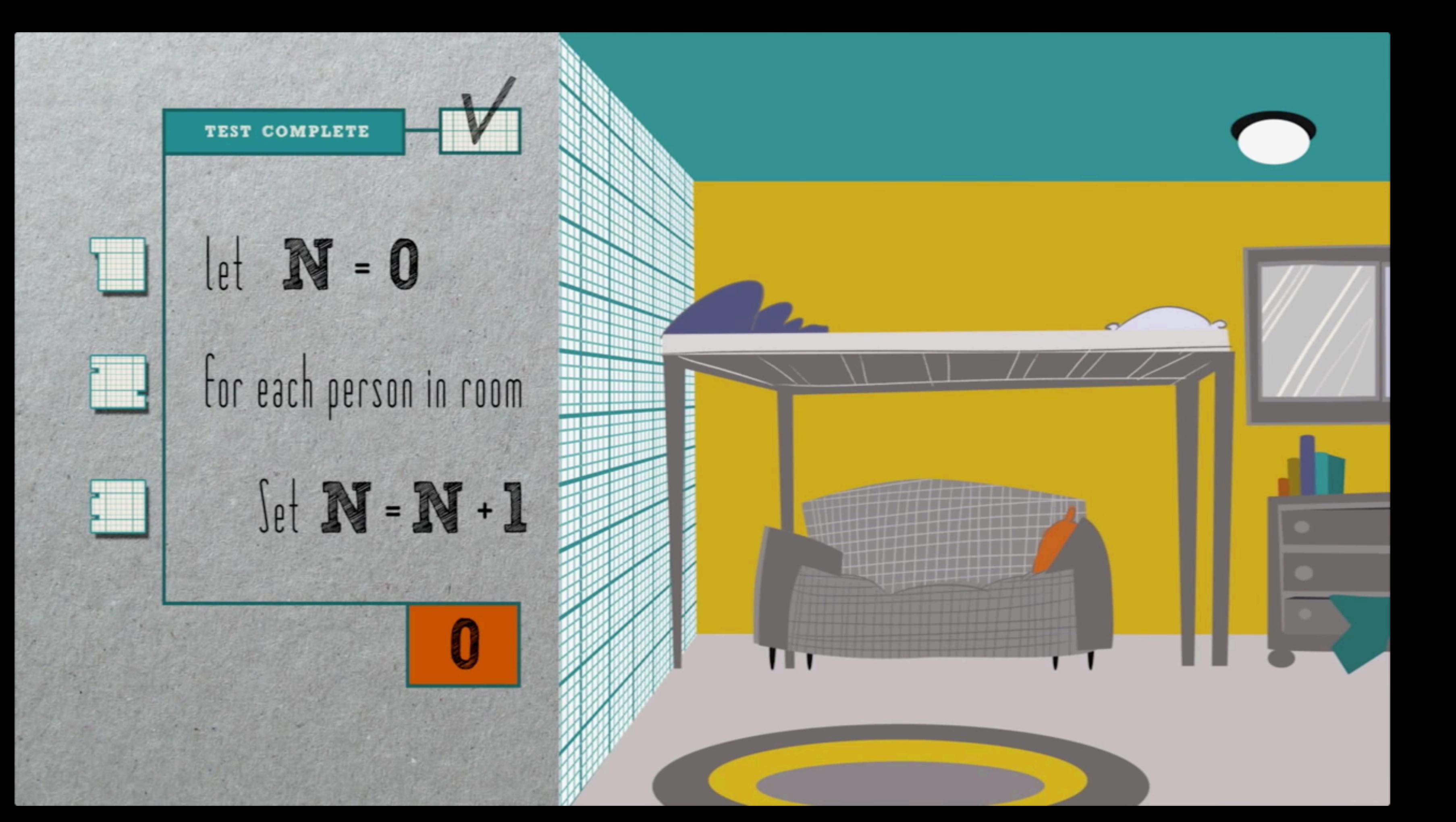

![](_page_15_Figure_0.jpeg)

![](_page_16_Figure_0.jpeg)

#### size of problem

![](_page_17_Picture_0.jpeg)

![](_page_18_Figure_0.jpeg)

### condition

![](_page_20_Figure_0.jpeg)

### code

#### source code

#### **#include <stdio.h>**

#### int main(void) **{ printf("hello, world\n"); }**

## compiler

#### source code

![](_page_25_Picture_1.jpeg)

#### source code

![](_page_26_Picture_1.jpeg)

## object code

00000000 00000000 00100000 

![](_page_28_Picture_0.jpeg)

#### scratch.mit.edu

#### statements

![](_page_30_Picture_1.jpeg)

#### statements

![](_page_31_Picture_1.jpeg)

#### statements

![](_page_32_Picture_1.jpeg)

![](_page_33_Picture_1.jpeg)

![](_page_34_Picture_1.jpeg)

![](_page_35_Picture_1.jpeg)

![](_page_36_Picture_1.jpeg)

![](_page_37_Picture_18.jpeg)

C,  $\overline{\mathcal{M}}$ conflict with ourses I'm Taking ime Constraints  $\overline{\phantom{a}}$ 

#### conditions

![](_page_38_Picture_1.jpeg)

#### conditions

![](_page_39_Picture_1.jpeg)

#### conditions

![](_page_40_Picture_1.jpeg)

## loops

![](_page_41_Picture_1.jpeg)

## loops

![](_page_42_Picture_1.jpeg)

#### variables

![](_page_43_Picture_1.jpeg)

#### functions

![](_page_44_Picture_1.jpeg)

![](_page_45_Picture_0.jpeg)

![](_page_45_Picture_1.jpeg)

![](_page_46_Picture_0.jpeg)

### threads

![](_page_46_Picture_2.jpeg)

#### events

![](_page_47_Picture_1.jpeg)

![](_page_47_Picture_2.jpeg)

## problem set 0

### to be continued...

![](_page_49_Picture_1.jpeg)